## **Foreman - Bug #9558**

# **Build button dialog does not work after editing host**

02/25/2015 04:25 PM - Greg Koch

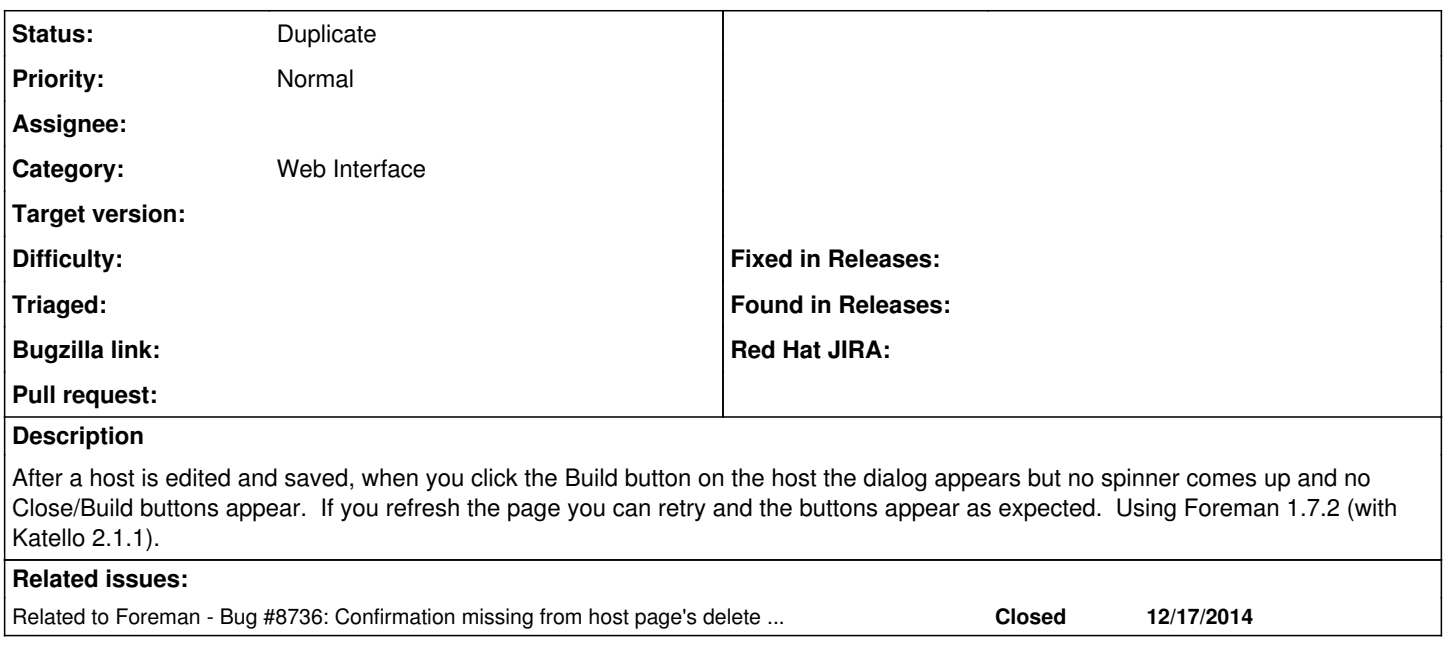

### **History**

## **#1 - 02/25/2015 04:27 PM - Greg Koch**

I've tested this in Chrome 40 in Fedora 20 and Firefox 35 in Window 7.

### **#2 - 03/02/2015 04:00 AM - Dominic Cleal**

*- Related to Bug #8736: Confirmation missing from host page's delete button added*

### **#3 - 03/02/2015 04:01 AM - Dominic Cleal**

*- Status changed from New to Duplicate*

Thanks for the report Greg. It looks like this has just been fixed via [#8736](https://projects.theforeman.org/issues/8736) for Foreman 1.8, which was a similar issue with the delete host button.